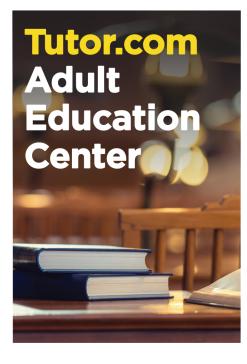

Tutor.com Adult Education Center

Free help from experts: GED®/HiSET®/TASC® Prep ESL/ELL Citizenship Test Back to School WriteTutor Review

## Free help from experts:

GED®/HiSET®/TASC® Prep ESL/ELL Citizenship Test Back to School WriteTutor Review

## Free help from experts:

**Tutor.com** 

Education

Adult

Center

GED®/HiSET®/TASC® Prep ESL/ELL Citizenship Test Back to School WriteTutor Review

## Tutor.com Adult Education Center

## Free help from experts: GED®/HiSET®/TASC® Prep ESL/ELL Citizenship Test Back to School WriteTutor Review

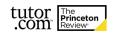

The Princeton Review is not affiliated with Princeton University.

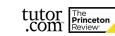

The Princeton Review is not affiliated with Princeton University.

The Princeton Review is not affiliated with Princeton University.

tutor

.com

The Princeton

> The Princeton Review is not affiliated with Princeton University.

tutor

.com

The Princeton